## **ESTADO DE SANTA CATARINA**

## PREFEITURA MUNICIPAL DE GOVERNADOR CELSO RAMOS

82.892.373/0001-89 CNPJ: PRACA 06 DE NOVEMBRO, 01  $C.E.P.$ 88190 000 - Governador Celso Ramos - SC

Processo Administrativo: Processo de Licitação: Data do Processo:

Folha: 1/1

99/2020

99/2020

24/09/2020

## TERMO DE HOMOLOGAÇÃO DE PROCESSO LICITATÓRIO

O(a) Prefeito Augusto Aristo da Silva, no uso das atribuições que lhe são conferidas e em atendimento às Leis, em especial as Leis nº 10.520/02, em face aos princípios ordenados aravés da Lei nº 8.666/93 e alterações posteriores. levando em consideração o parecer conclusivo exarado pela Pregoeira e sua Equipe de apoio, resolve:

01 - HOMOLOGAR a presente Licitação nestes termos:

- a) Processo Nr.: 99/2020
- b) Licitação Nr. 99/2020-PR
- c) Modalidade: PREGÃO PRESENCIAL
- d) Data Homologação: 05/11/2020
- REGISTRO DE PREÇOS PARA AQUISIÇÃO DE CHASSI MOTOR DIANTEIRO, 4X2, CONFORME<br>ESPECIFICAÇÕES CONTIDAS NO EDITAL. e) Objeto da Licitação

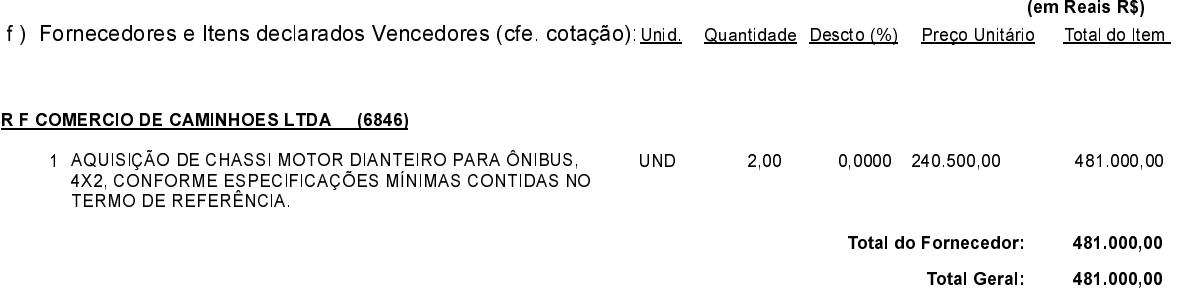

Governador Celso Ramos, 5 de Novembro de 2020.

Prefeito Augusto Aristo Da Silva